## 山形県土砂災害警戒システムでの点検箇所の確認方法

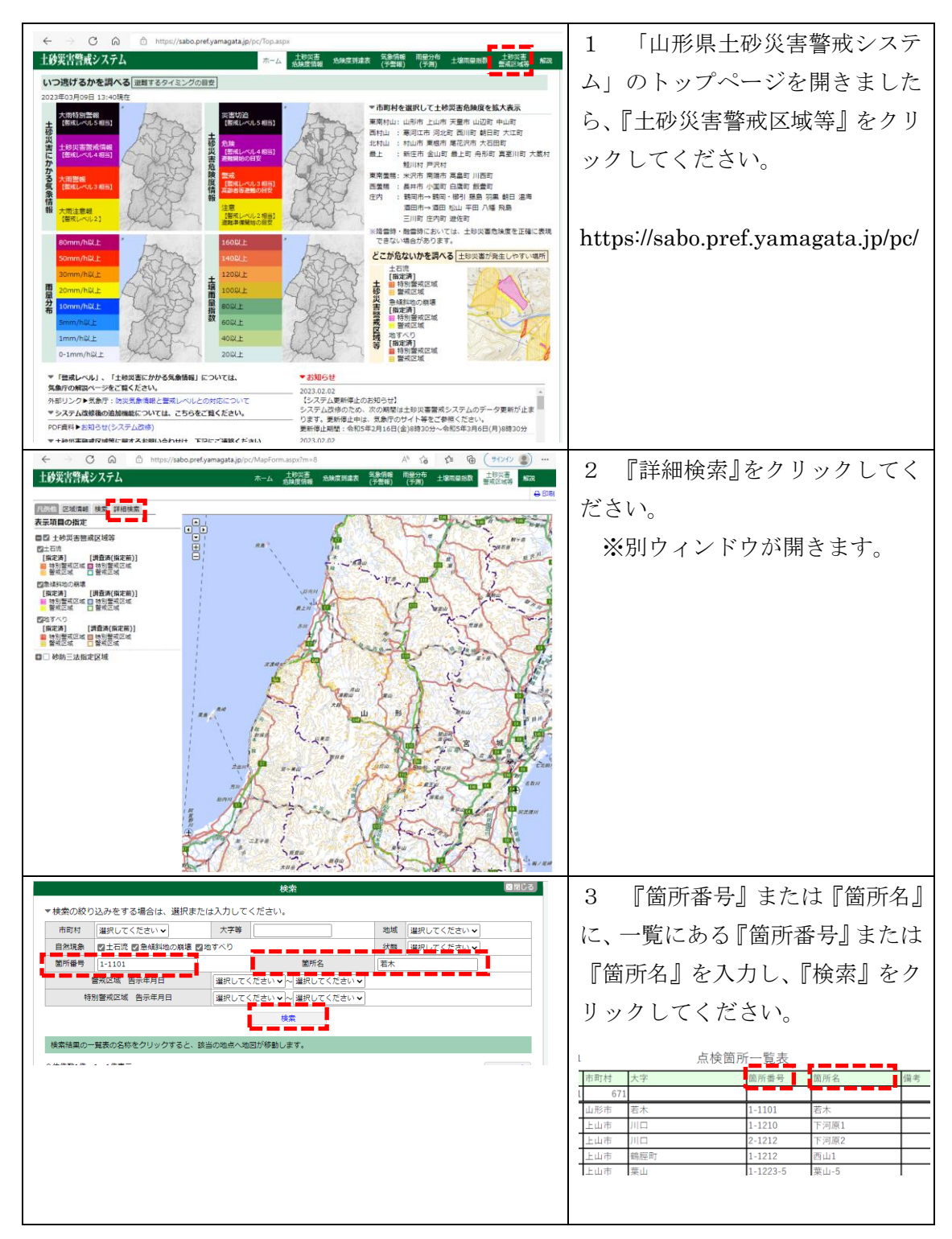

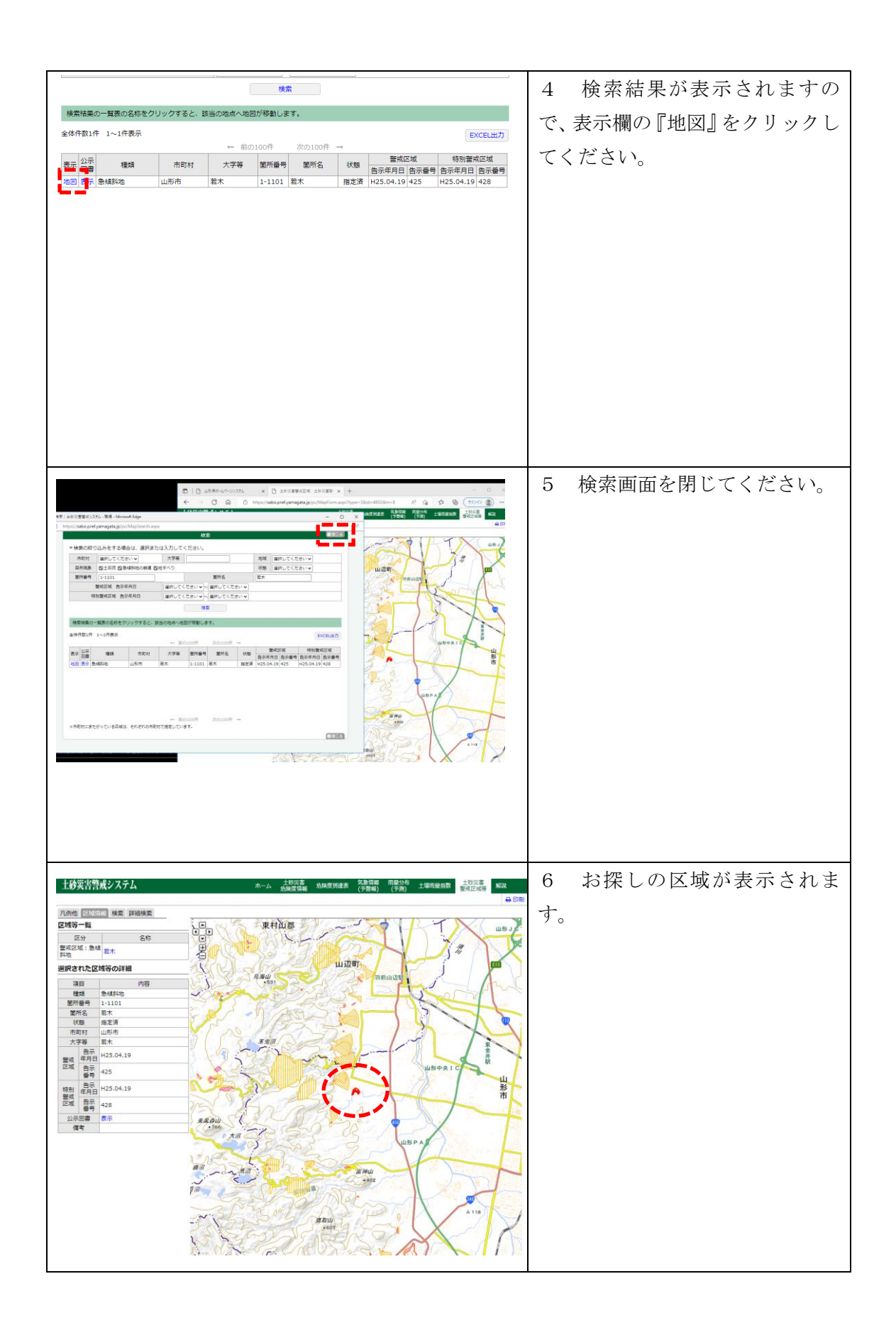